# **הפרויקט שלכם יקום אוייפול על תכסיסי בדיקות אאור שרף**, **יועץ ל**CTO**ים**

**אוגוסט פינגווין** 2023

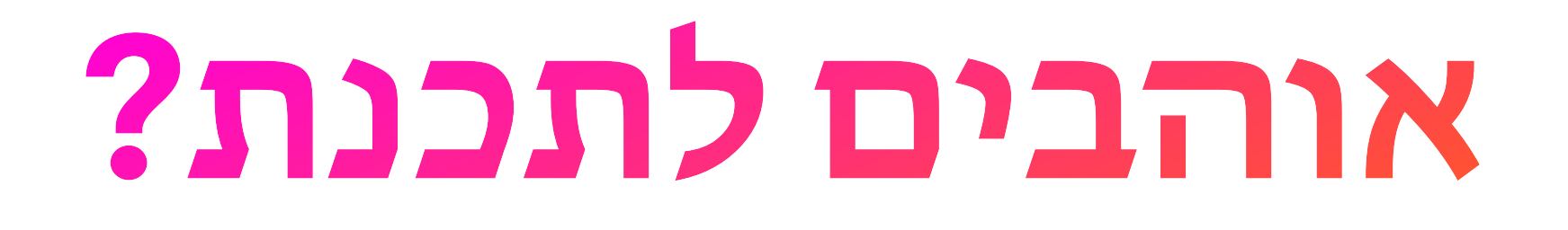

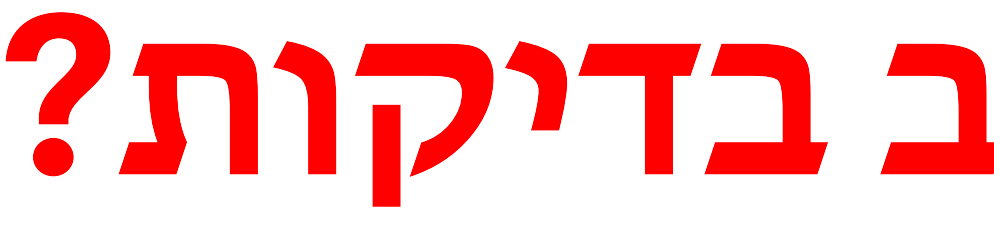

## **אוהבים לכתוב בדיקות?**

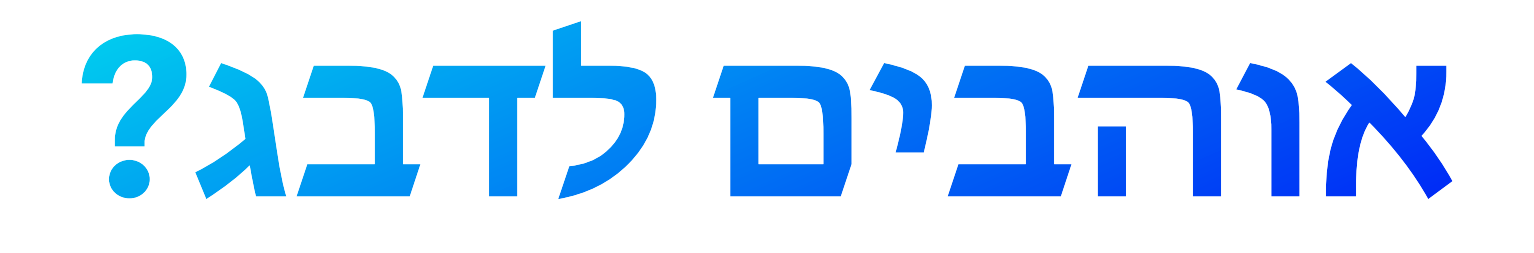

### כמה זמן פיתוח מושקע ב...

Source: Evans Data Corporation (2012), Payscale (2012), RTI (2002), CVP Surveys (2012)

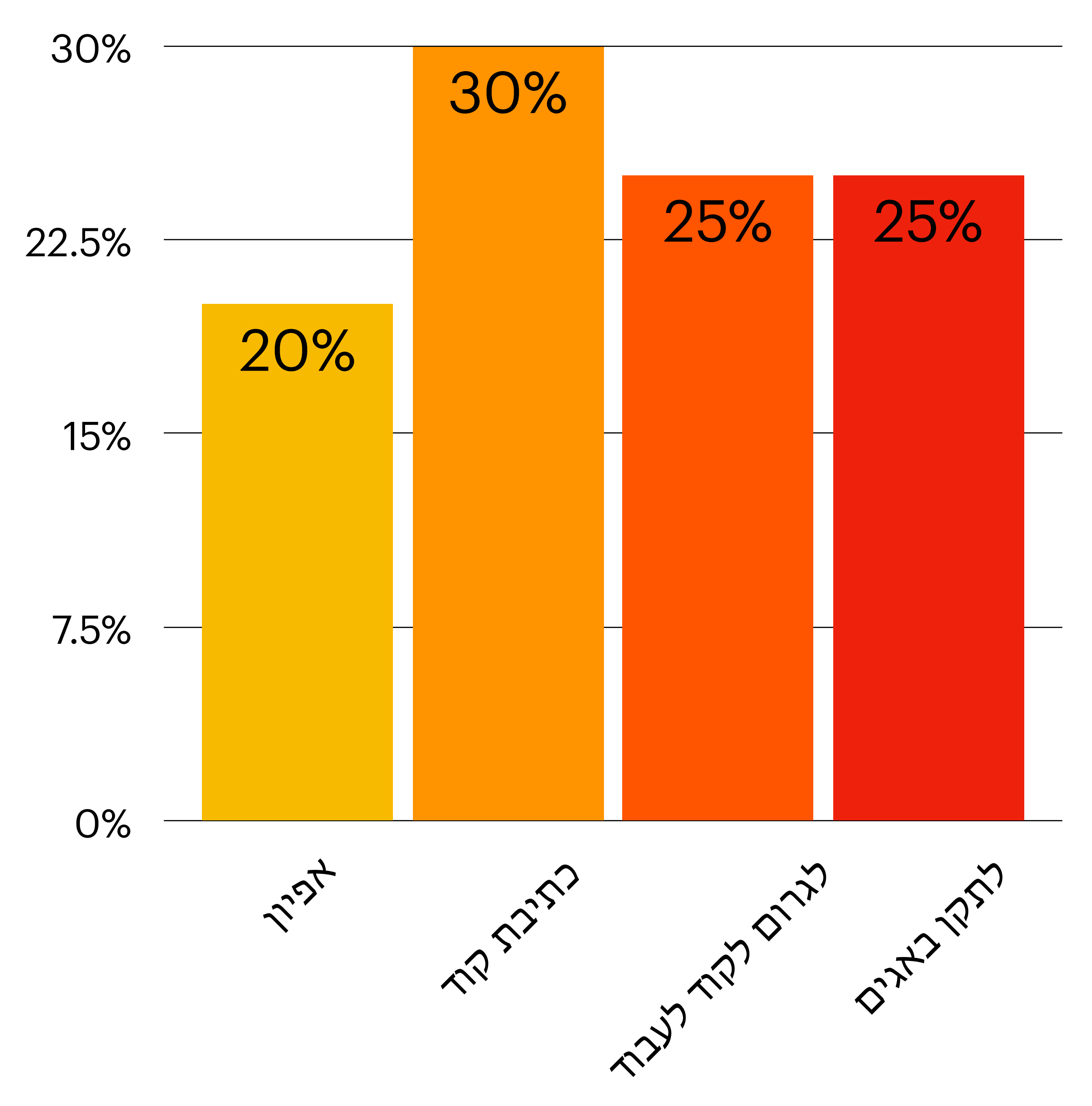

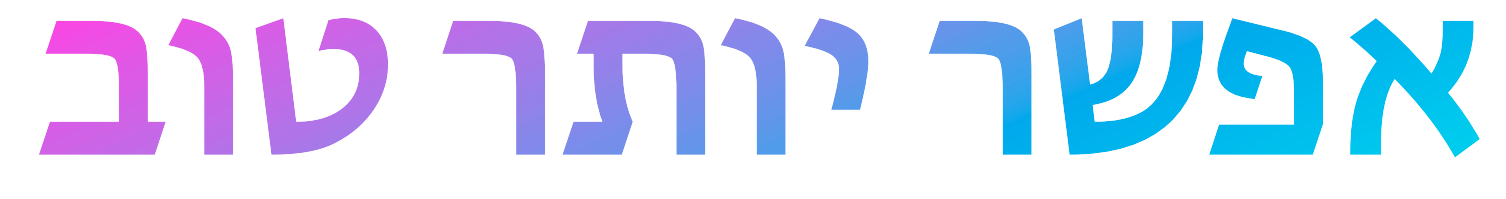

### בוט ווטשופ שמוכר דברים

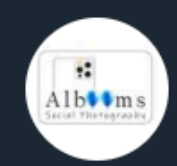

בוט אלבומס - סטייג'ינג

### $17:23 \sqrt{7}$

 $Q$ 

אנו בחברת Albooms שמחים ונרגשים שבחרתם בנו ליצור את האלבום שלכם :)

כעת תענו על מספר שאלות, תעלו את התמונות היפות שלכם ולאחר מכן האלבום שלכם ייצא לדרך!!

 $17:23$ 

אנא כתבו שם+שם משפחה לדוגמא: יוסי כהן

 $17:23$ 

נא להכניס שם מלא  $17:23$ 

> <u>ֿ אאור הרו שרף</u>  $17:24$   $\sqrt{7}$

מהי כתובת האימייל שלך?

 $\bigcirc$ 

 $\mathscr{D}$ 

17:24

sonoflilit@gmail.com 17:24

מה שם האלבום שאותו תרצו שיופיע על כריכת האלבום? לדוגמא: טיול משפחת כהן - קיץ 2020

 $17:24$ 

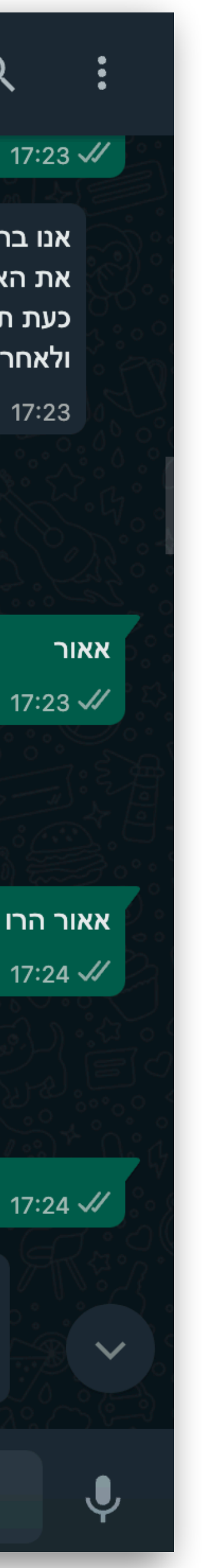

## בוט ווטשופ שמוכר דברים

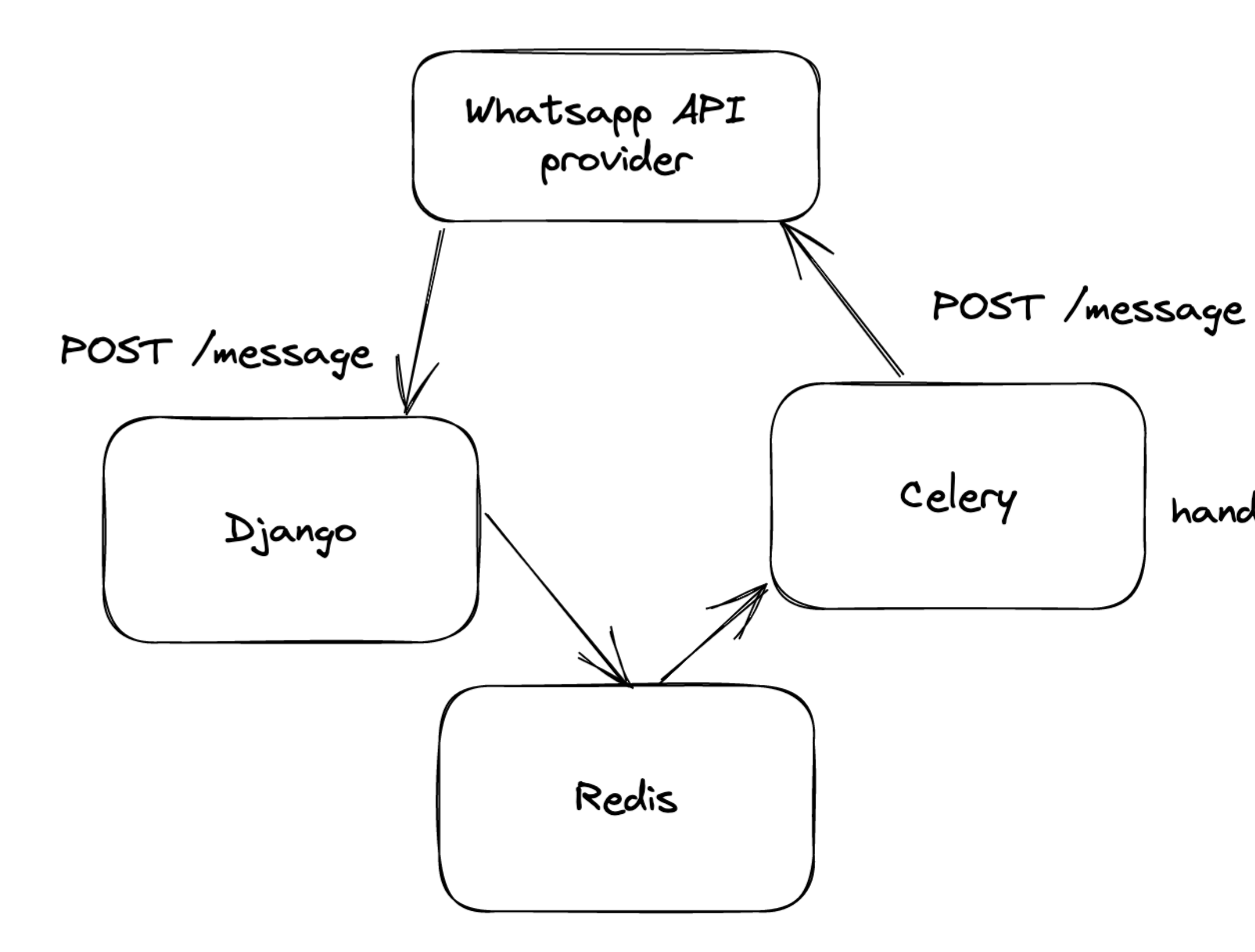

בוט אלבומס - סטייג'ינג

 $17:23 \sqrt{7}$ 

 $Q$ 

אנו בחברת Albooms שמחים ונרגשים שבחרתם בנו ליצור את האלבום שלכם :)

כעת תענו על מספר שאלות, תעלו את התמונות היפות שלכם ולאחר מכן האלבום שלכם ייצא לדרך!!

 $17:23$ 

אנא כתבו שם+שם משפחה לדוגמא: יוסי כהן

 $17:23$ 

נא להכניס שם מלא  $17:23$ 

> אאור הרו שרף  $17:24$   $\sqrt{7}$

מהי כתובת האימייל שלך?

 $\bigcirc$ 

 $\mathscr{D}$ 

17:24

sonoflilit@gmail.com 17:24 W

מה שם האלבום שאותו תרצו שיופיע על כריכת האלבום? לדוגמא: טיול משפחת כהן – קיץ 2020

 $17:24$ 

Type a message

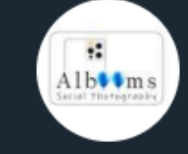

handle\_message()

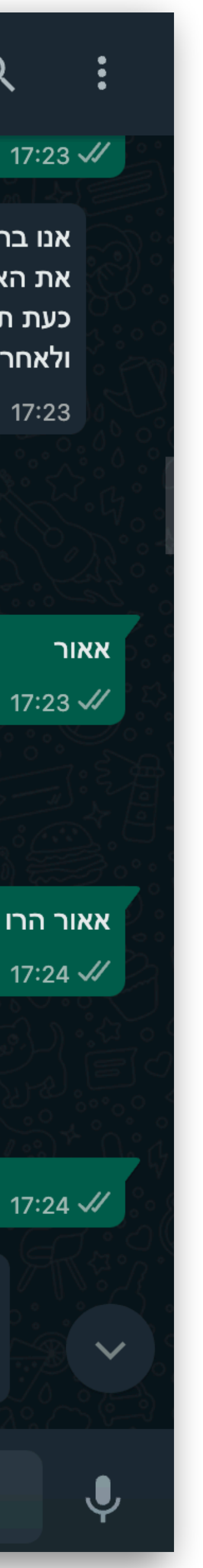

## בוט ווטשאפ שמוכר דברים

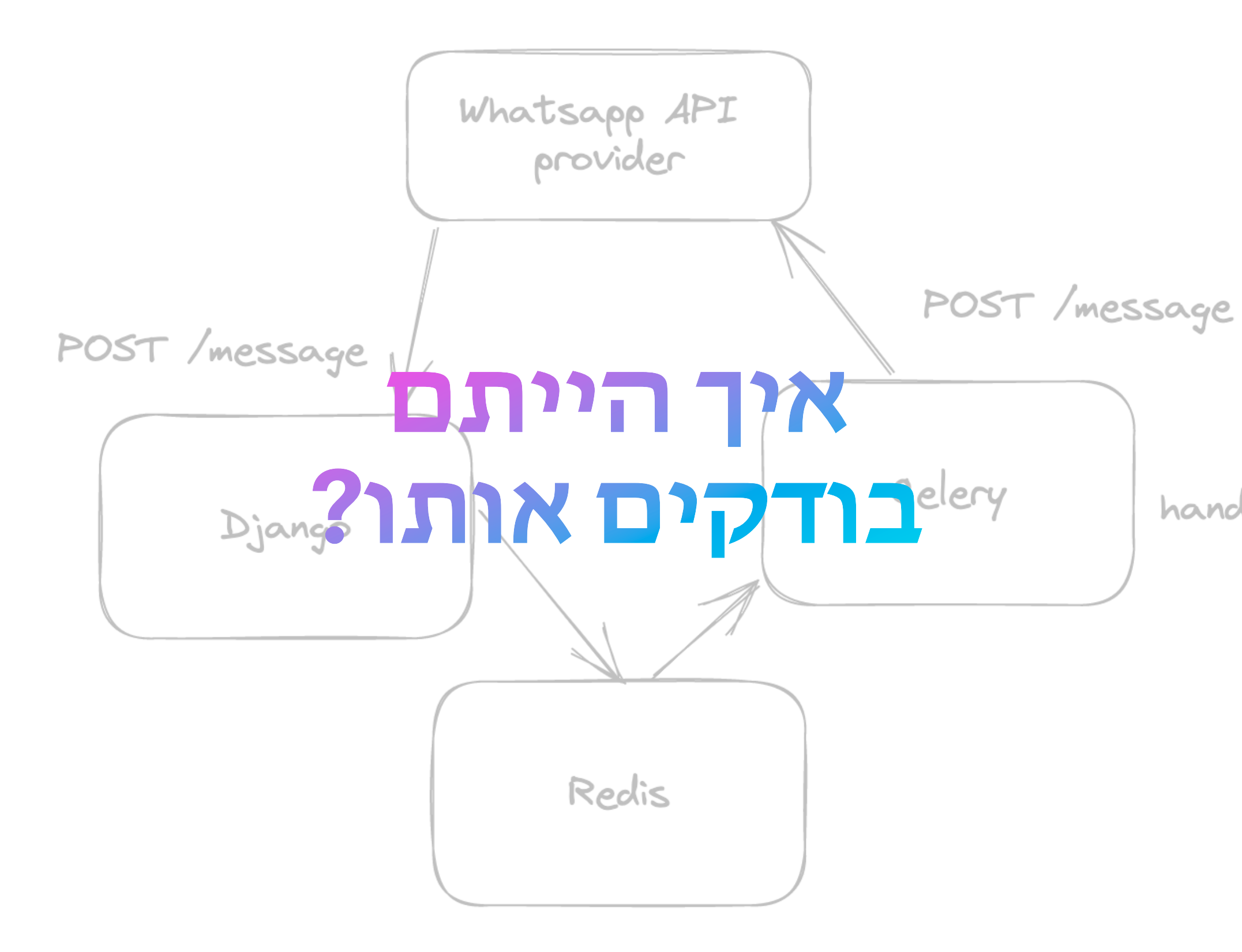

בוט אלבומס - סטייג'ינג

 $17:23 \sqrt{7}$ 

 $Q$ 

- אנו בחברת Albooms שמחים ונרגשים שבחרתם בנו ליצור את האלבום שלכם :)
- כעת תענו על מספר שאלות, תעלו את התמונות היפות שלכם ולאחר מכן האלבום שלכם ייצא לדרך!!

 $17:23$ 

אנא כתבו שם+שם משפחה לדוגמא: יוסי כהן

 $17:23$ 

נא להכניס שם מלא  $17:23$ 

> <u>אאור הרו שרף </u>  $17:24$   $\sqrt{7}$

מהי כתובת האימייל שלך?

 $\bigcirc$ 

 $\mathscr{D}$ 

 $17:24$ 

sonoflilit@gmail.com 17:24 W

מה שם האלבום שאותו תרצו שיופיע על כריכת האלבום? לדוגמא: טיול משפחת כהן – קיץ 2020

 $17:24$ 

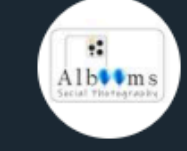

handle message ()

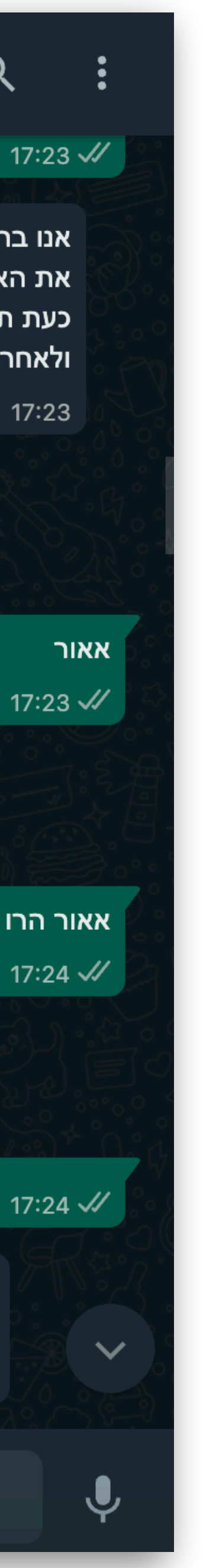

def send(text): return handle\_message({ "from": NUMBER, "id": "somebase64id", "timestamp": "1508689414", "timestamp": "150869412388994816998 "text": {"body": text}, "type": "text"}) def receive(send\_message\_mock, text): data = send\_message\_mock.call\_args['data'] assert json.loads(data)['body']['text'] == text

@patch('whatsapp\_business\_api\_is.messages.send\_message') def test\_form(send\_message\_mock): user = WaUser.objects.create(number=NUMBER, ...) event = Event.objects.create(client=user)

 $\mathsf{send}("$ גם אני רוצה אלבום receive(send\_message\_mock, "מחתום בנו Albooms אנו בחברת", and message\_mock, "מחתום בנו Albooms ו receive(send\_message\_mock, "החרשם משפחה", "לאנא כתבו שם+שם ceive(send\_message\_mock, send(" אאור ") receive(send\_message\_mock, נא להכניס שם מלא" ") send(" אאור הרו שרף ") receive(send\_message\_mock, ("?מהי כתובת המייל שלך"

בוט אלבומס - סטייג'ינג

 $Alb$   $\sqrt{m}$ 

 $17:23 \sqrt{2}$ 

 $Q$ 

את האלבום שלכם :)

כעת תענו על מספר שאלות, תעלו את התמונות היפות שלכם ולאחר מכן האלבום שלכם ייצא לדרך!!

 $17:23$ 

אנא כתבו שם+שם משפחה לדוגמא: יוסי כהן

 $17:23$ 

 $17:23 \sqrt{2}$ 

נא להכניס שם מלא  $17:23$ 

> אאור הרו שרף 17:24  $\sqrt{ }$

מהי כתובת האימייל שלך?

 $\bigcirc$ 

O)

מה שם האלבום שאותו תרצו שיופיע על כריכת האלבום? לדוגמא: טיול משפחת כהן – קיץ 2020

Type a message

 $17:24$ 

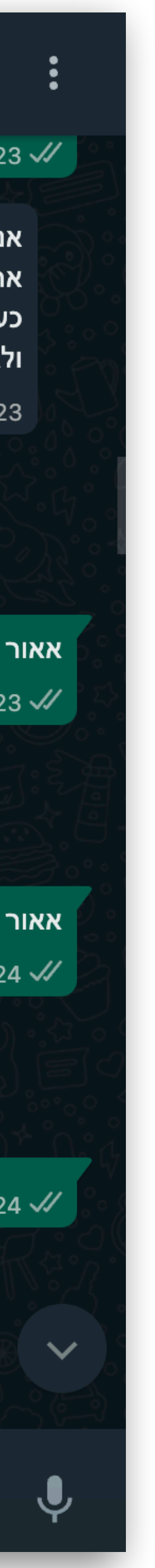

### אפשר יותר טוב

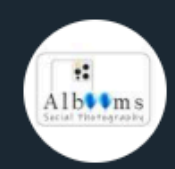

בוט אלבומס - סטייג'ינג

### $17:23 \sqrt{7}$

 $Q$ 

- אנו בחברת Albooms שמחים ונרגשים שבחרתם בנו ליצור את האלבום שלכם :)
- כעת תענו על מספר שאלות, תעלו את התמונות היפות שלכם ולאחר מכן האלבום שלכם ייצא לדרך!!

 $17:23$ 

אנא כתבו שם+שם משפחה לדוגמא: יוסי כהן

 $17:23$ 

נא להכניס שם מלא  $17:23$ 

> אאור הרו שרף  $17:24$   $\sqrt{7}$

ְמהי כתובת האימייל שלך?

 $\bigodot$ 

 $\mathscr{D}$ 

 $17:24$ 

sonoflilit@gmail.com 17:24

מה שם האלבום שאותו תרצו שיופיע על כריכת האלבום? לדוגמא: טיול משפחת כהן - קיץ 2020

 $17:24$ 

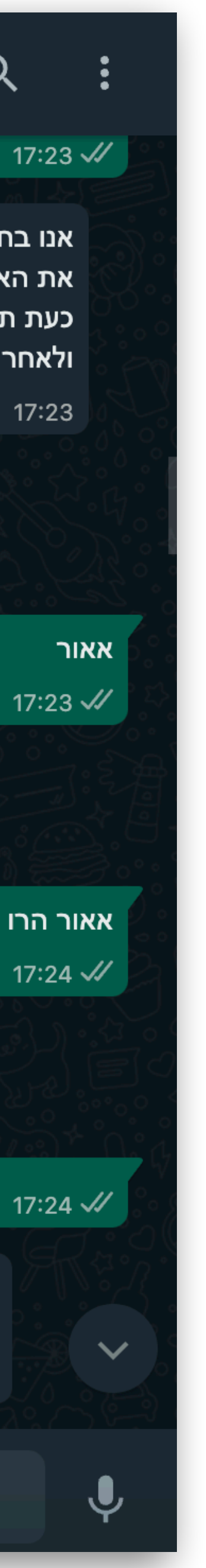

- להקמת אירוע -
- B: |-

שמחים ונרגשים שבחרתם בנו להקים את האירוע הבא שלכם \*Albooms\* אנו בחברת \*Albooms\* אנו בחברת

- !כעת תענו על מספר שאלות ולאחר מכן האירוע שלכם ייצא לדרך - B: |-
	- אנא כתבו שם+שם משפחה
	- לדוגמא: יוסי כהן
- אאור -
- נא להכניס שם מלא :B -
- אאור הרו שרף -
- ?מה כתובת המייל שלך :B -
- sonoflilit@gmail.com
- ?מה גודל האלבום הרצוי :B buttons:
	- אלבום קטן -
	- אלבום בינוני -
	- אלבום גדול -
- אלבום בינוני -

בוט אלבומס - סטייג'ינג

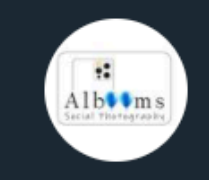

### $17:23 \sqrt{7}$

 $Q$ 

את האלבום שלכם :)

כעת תענו על מספר שאלות, תעלו את התמונות היפות שלכם ולאחר מכן האלבום שלכם ייצא לדרך!!

 $17:23$ 

אנא כתבו שם+שם משפחה לדוגמא: יוסי כהן

 $17:23$ 

17:23  $\sqrt{ }$ 

נא להכניס שם מלא  $17:23$ 

> אאור הרו שרף 17:24  $\sqrt{ }$

מהי כתובת האימייל שלך?

 $\bigcirc$ 

 $\mathscr{D}$ 

 $17:24$ 

sonoflilit@gmail.com 17:24 M

מה שם האלבום שאותו תרצו שיופיע על כריכת האלבום? לדוגמא: טיול משפחת כהן - קיץ 2020

 $17:24$ 

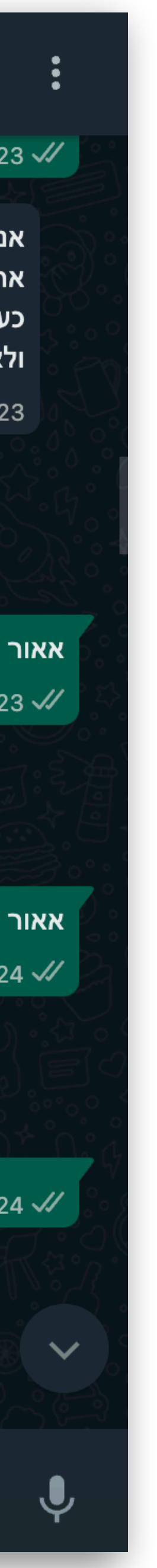

- להקמת אירוע -
- B: |-

שמחים ונרגשים שבחרתם בנו להקים את האירוע הבא שלכם \*Albooms\* אנו בחברת Falbooms\* אנו בחברת

- !כעת תענו על מספר שאלות ולאחר מכן האירוע שלכם ייצא לדרך - B: |-
	- אנא כתבו שם+שם משפחה
	- לדוגמא: יוסי כהן
- אאור -
- נא להכניס שם מלא :B -
- אאור הרו שרף -
- ?מה כתובת המייל שלך :B -

### **נוצר מתוך שיחה**

בוט אלבומס - סטייג'ינג

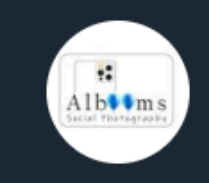

### $17:23 \sqrt{7}$

 $Q$ 

את האלבום שלכם :)

כעת תענו על מספר שאלות, תעלו את התמונות היפות שלכם ולאחר מכן האלבום שלכם ייצא לדרך!!

 $17:23$ 

אנא כתבו שם+שם משפחה לדוגמא: יוסי כהן

 $17:23$ 

נא להכניס שם מלא  $17:23$ 

> אאור הרו שרף 17:24  $\sqrt{7}$

מהי כתובת האימייל שלך?

 $\bigodot$ 

 $\mathscr{D}$ 

 $17:24$ 

sonoflilit@gmail.com 17:24 M

מה שם האלבום שאותו תרצו שיופיע על כריכת האלבום? לדוגמא: טיול משפחת כהן – קיץ 2020

 $17:24$ 

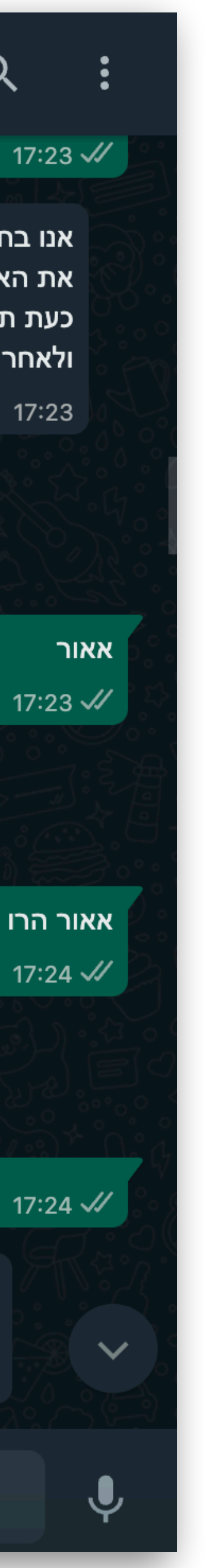

- להקמת אירוע -
- B: |-

שמחים ונרגשים שבחרתם בנו להקים את האירוע הבא שלכם \*Albooms\* אנו בחברת Falbooms\* אנו בחברת

!כעת תענו על מספר שאלות ולאחר מכן האירוע שלכם ייצא לדרך - B: |-

אנא כתבו שם+שם משפחה

לדוגמא: יוסי כהן

- אאור -
- נא להכניס שם מלא :B -
- אאור הרו שרף -
- ?מה כתובת המייל שלך :B -

### **נוצר מתוך שיחה קל לערוך**

בוט אלבומס - סטייג'ינג

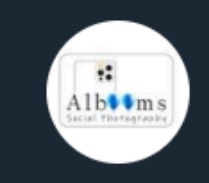

### $17:23 \sqrt{7}$

 $Q$ 

את האלבום שלכם :)

כעת תענו על מספר שאלות, תעלו את התמונות היפות שלכם ולאחר מכן האלבום שלכם ייצא לדרך!!

 $17:23$ 

אנא כתבו שם+שם משפחה לדוגמא: יוסי כהן

 $17:23$ 

נא להכניס שם מלא  $17:23$ 

> אאור הרו שרף  $17:24 \sqrt{2}$

מהי כתובת האימייל שלך?

 $\bigcirc$ 

 $\mathscr{D}$ 

 $17:24$ 

sonoflilit@gmail.com 17:24 M

מה שם האלבום שאותו תרצו שיופיע על כריכת האלבום? לדוגמא: טיול משפחת כהן – קיץ 2020

 $17:24$ 

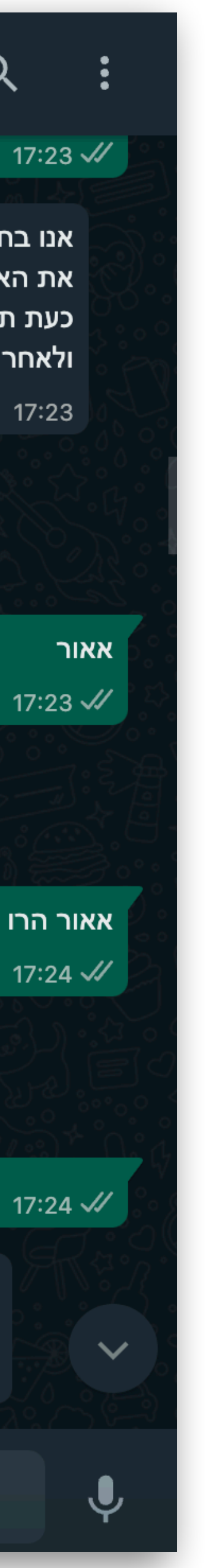

- להקמת אירוע -
- B: |-

שמחים ונרגשים שבחרתם במוליצור בתו להקים את האירוע הבא שלכם \*Albooms\* אנו בחברת

- !כעת תענו על מספר שאלות ולאחר מכן האירוע שלכם ייצא לדרך - B: |-
	- אנא כתבו שם+שם משפחה
	- לדוגמא: יוסי כהן
- אאור -
- נא להכניס שם מלא :B -
- אאור הרו שרף -
- ?מה כתובת המייל שלך :B -

## **נוצר מתוך שיחה קל לערוך מתעדכן בכל הרצה**

בוט אלבומס - סטייג'ינג

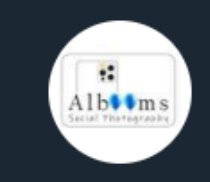

### $17:23 \sqrt{2}$

 $Q$ 

את האלבום שלכם :)

כעת תענו על מספר שאלות, תעלו את התמונות היפות שלכם ולאחר מכן האלבום שלכם ייצא לדרך!!

 $17:23$ 

אנא כתבו שם+שם משפחה לדוגמא: יוסי כהן

 $17:23$ 

נא להכניס שם מלא  $17:23$ 

> אאור הרו שרף  $17:24 \sqrt{2}$

מהי כתובת האימייל שלך?

 $\bigcirc$ 

 $\mathscr{D}$ 

 $17:24$ 

sonoflilit@gmail.com 17:24 M

מה שם האלבום שאותו תרצו שיופיע על כריכת האלבום? לדוגמא: טיול משפחת כהן – קיץ 2020

 $17:24$ 

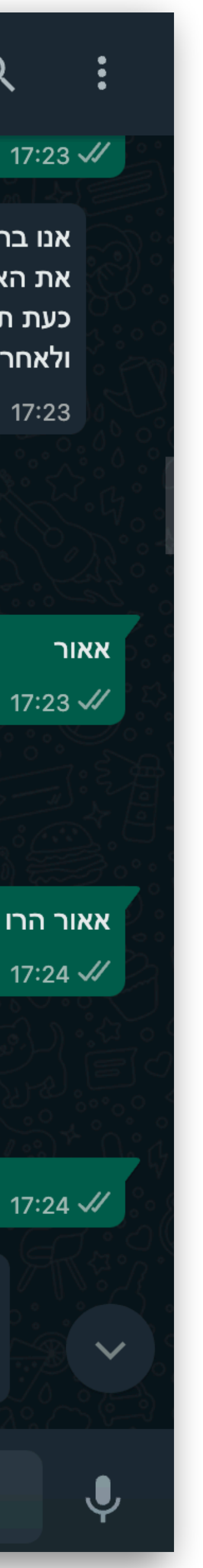

להקמת אירוע - - B: |-

בוט אלבומס - סטייג'ינג

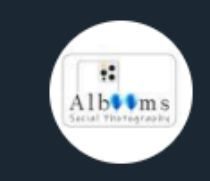

### $17:23 \sqrt{2}$

 $Q$ 

- את האלבום שלכם :)
- כעת תענו על מספר שאלות, תעלו את התמונות היפות שלכם ולאחר מכן האלבום שלכם ייצא לדרך!!

 $17:23$ 

אנא כתבו שם+שם משפחה לדוגמא: יוסי כהן

 $17:23$ 

נא להכניס שם מלא  $17:23$ 

> אאור הרו שרף  $17:24 \sqrt{2}$

מהי כתובת האימייל שלך?

 $\bigodot$ 

 $\mathscr{D}$ 

 $17:24$ 

sonoflilit@gmail.com 17:24 M

מה שם האלבום שאותו תרצו שיופיע על כריכת האלבום? לדוגמא: טיול משפחת כהן – קיץ 2020

 $17:24$ 

Type a message

## שמחים ונרגשים שבחרתם בנו להקים את האירוע הבא שלכם \*Albooms \*אנו בחברת

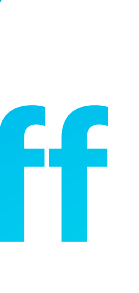

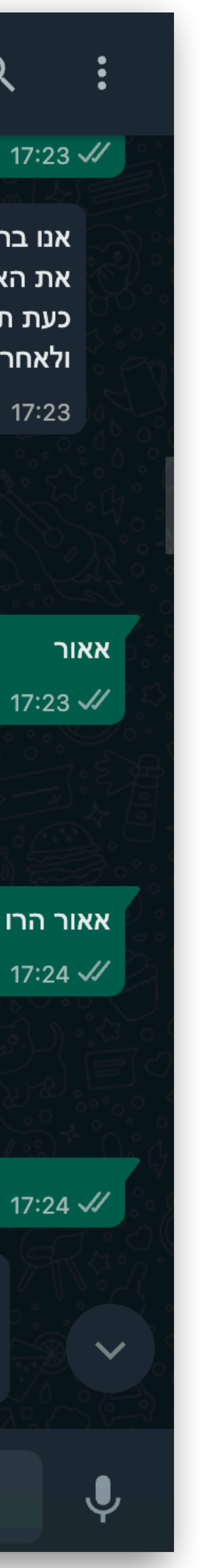

- !כעת תענו על מספר שאלות ולאחר מכן האירוע שלכם ייצא לדרך - B: |-
- 

אנא כתבו שם+שם משפחה

אאור -

- ?מה כתובת המייל שלך :B -
- אאור הרו שרף -
- נא להכניס שם מלא :B -
- לדוגמא: יוסי כהן

## **נוצר מתוך שיחה קל לערוך מתעדכן בכל הרצה diff של git עושה הכל**

- אנא כתבו שם+שם משפחה
- B: |-
- שמחים ונרגשים שבחרתם בנו להקים את האירוע הבא שלכם \*Albooms \*אנו בחברת
- B: |-
- להקמת אירוע -

בוט אלבומס - סטייג'ינג

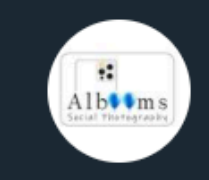

### $17:23 \sqrt{2}$

 $Q$ 

- את האלבום שלכם :)
- כעת תענו על מספר שאלות, תעלו את התמונות היפות שלכם ולאחר מכן האלבום שלכם ייצא לדרך!!

 $17:23$ 

אנא כתבו שם+שם משפחה לדוגמא: יוסי כהן

 $17:23$ 

נא להכניס שם מלא  $17:23$ 

> אאור הרו שרף  $17:24 \sqrt{2}$

מהי כתובת האימייל שלך?

 $\bigcirc$ 

O)

 $17:24$ 

sonoflilit@gmail.com 17:24 M

מה שם האלבום שאותו תרצו שיופיע על כריכת האלבום? לדוגמא: טיול משפחת כהן – קיץ 2020

 $17:24$ 

Type a message

## !כעת תענו על מספר שאלות ולאחר מכן האירוע שלכם ייצא לדרך

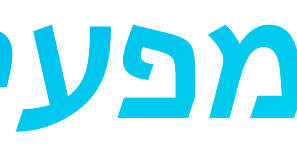

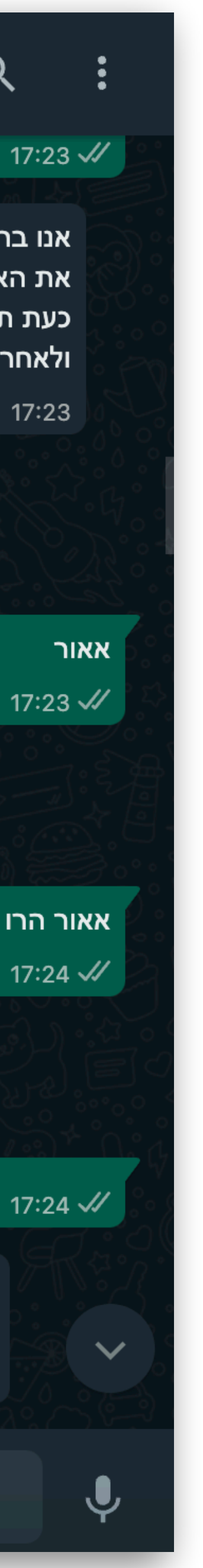

אאור -

- ?מה כתובת המייל שלך :B -
- אאור הרו שרף -
- נא להכניס שם מלא :B -
- לדוגמא: יוסי כהן
- 

### **נוצר מתוך שיחה קל לערוך מתעדכן בכל הרצה diff של git עושה הכל מפעיל את כל המסלול האמיתי**

- להקמת אירוע -
- B: |-

שמחים ונרגשים שבחרתם בנו להקים את האירוע הבא שלכם \*Albooms \*אנו בחברת

!כעת תענו על מספר שאלות ולאחר מכן האירוע שלכם ייצא לדרך - B: |-

אנא כתבו שם+שם משפחה

לדוגמא: יוסי כהן

- אאור -
- נא להכניס שם מלא :B -
- אאור הרו שרף -
- ?מה כתובת המייל שלך :B -

**אפשר להראות ללקוח**

בוט אלבומס - סטייג'ינג

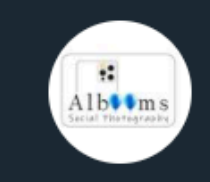

### $17:23 \sqrt{7}$

 $Q$ 

- את האלבום שלכם :)
- כעת תענו על מספר שאלות, תעלו את התמונות היפות שלכם ולאחר מכן האלבום שלכם ייצא לדרך!!

 $17:23$ 

אנא כתבו שם+שם משפחה לדוגמא: יוסי כהן

 $17:23$ 

נא להכניס שם מלא  $17:23$ 

> אאור הרו שרף  $17:24 \sqrt{2}$

מהי כתובת האימייל שלך?

 $17:24$ 

sonoflilit@gmail.com 17:24 M

מה שם האלבום שאותו תרצו שיופיע על כריכת האלבום? לדוגמא: טיול משפחת כהן – קיץ 2020

 $17:24$ 

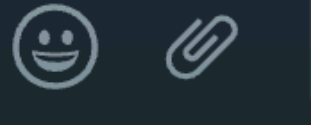

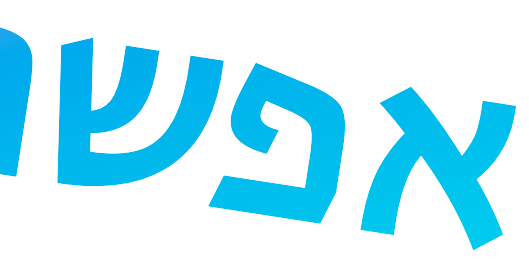

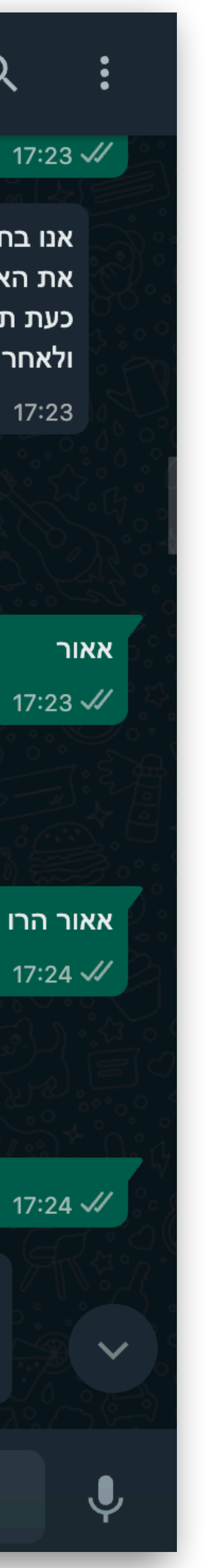

- !כעת תענו על מספר שאלות ולאחר מכן האירוע שלכם ייצא לדרך - B: |-
- 
- B: |-
- להקמת אירוע -

בוט אלבומס - סטייג'ינג

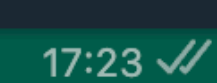

 $Q$ 

שמחים ונרגשים שבחרתם בנו להקים את האירוע הבא שלכם \*Albooms \*אנו בחברת

את האלבום שלכם :)

כעת תענו על מספר שאלות, תעלו את התמונות היפות שלכם ולאחר מכן האלבום שלכם ייצא לדרך!!

 $17:23$ 

אנא כתבו שם+שם משפחה לדוגמא: יוסי כהן

 $17:23$ 

נא להכניס שם מלא  $17:23$ 

> אאור הרו שרף  $17:24$   $\sqrt{7}$

מהי כתובת האימייל שלך?

 $\bigcirc$ 

 $\mathscr{D}$ 

 $17:24$ 

sonoflilit@gmail.com 17:24 //

מה שם האלבום שאותו תרצו שיופיע על כריכת האלבום? לדוגמא: טיול משפחת כהן – קיץ 2020

 $17:24$ 

Type a message

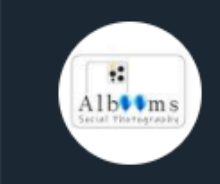

אנא כתבו שם+שם משפחה

לדוגמא: יוסי כהן

אאור -

- ?מה כתובת המייל שלך :B -
- אאור הרו שרף -
- 
- נא להכניס שם מלא :B -

**אפשר להראות ללקוח הרבה וואו התרשמות מאד YAML**

### **כהטכנולוגיה**

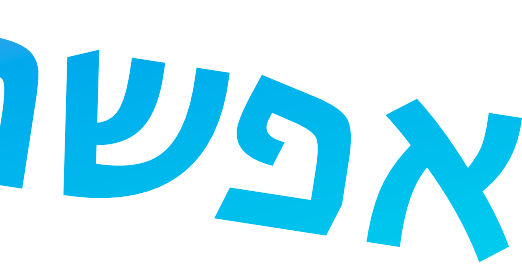

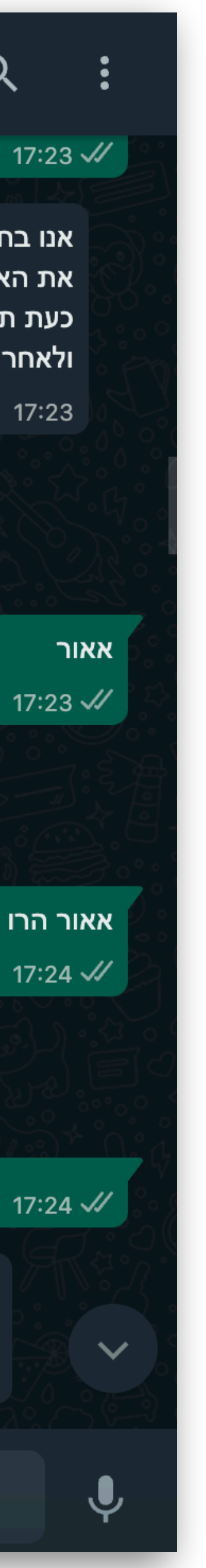

# django-whatsapp-business-is git

# pytest-gold, pytest-datarecorder, pytest-snapshot, snappiershot, jest, snap-shot-it... midas (mine, alpha)

### **סקרייפינג לבנקים**

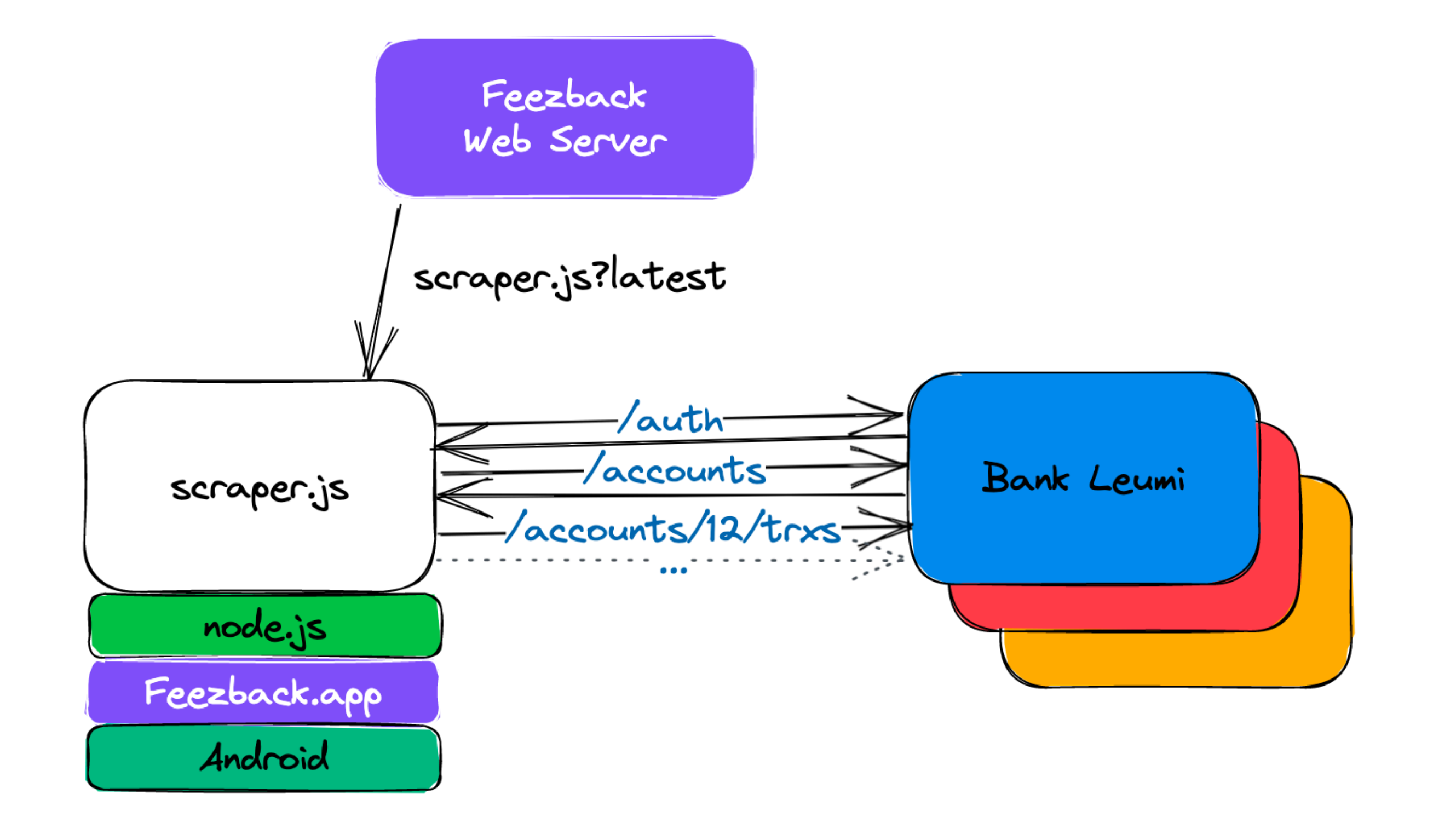

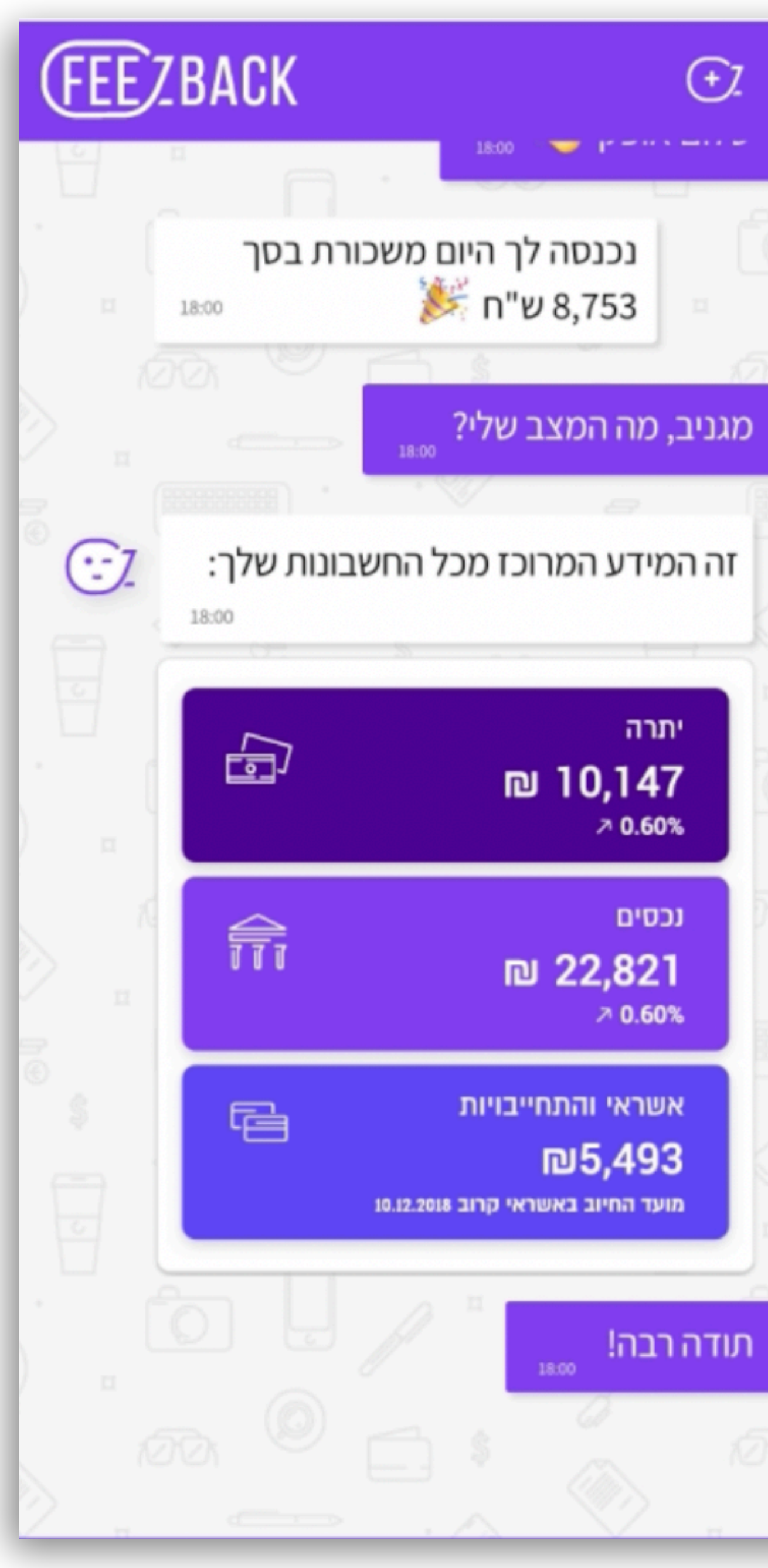

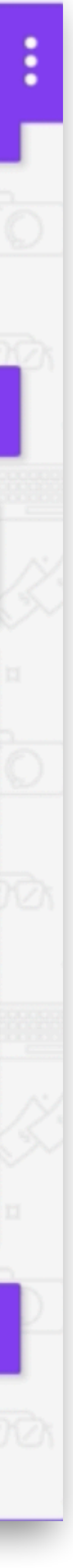

### **סקרייפינג לבנקים**

### **לפעמים הקוד משתנה לפעמים אתר הבנק משתנה**

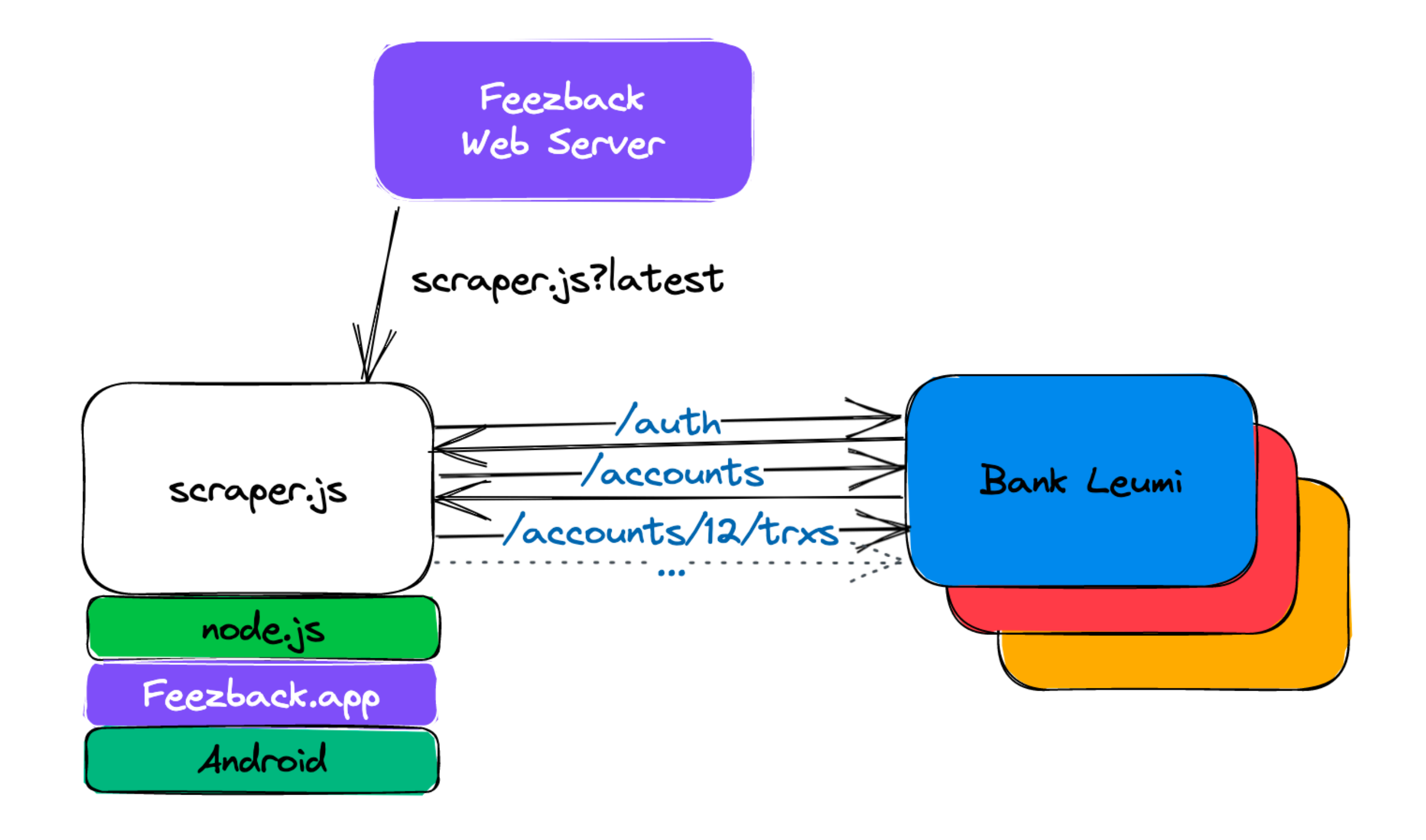

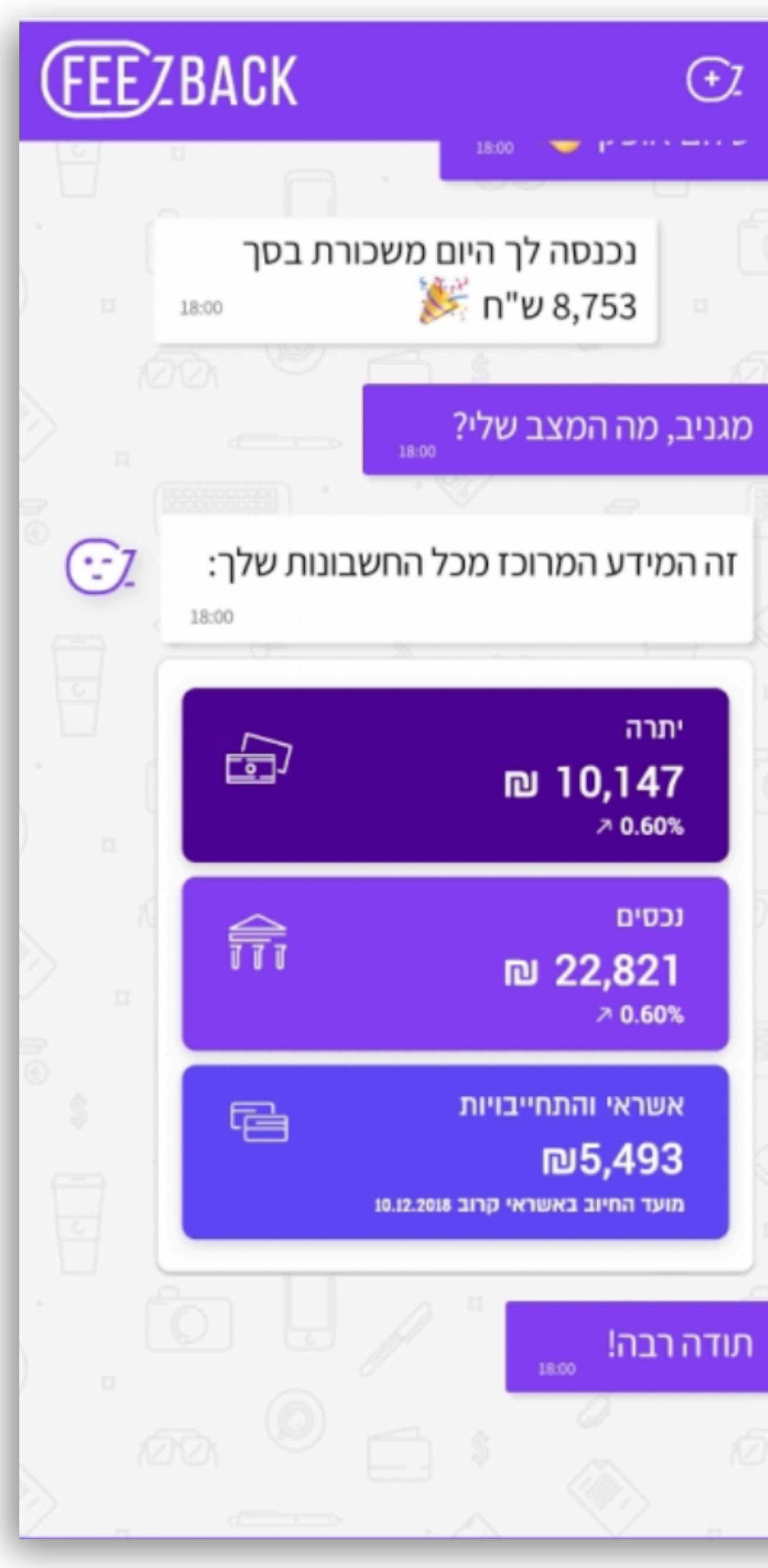

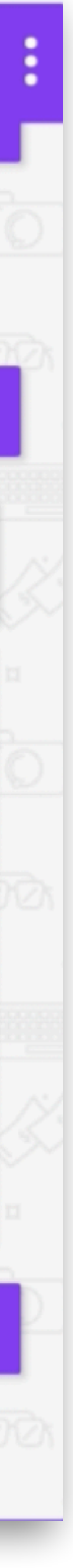

### **סקרייפינג לבנקים**

### **לפעמים הקוד משתנה לפעמים אתר הבנק משתנה**

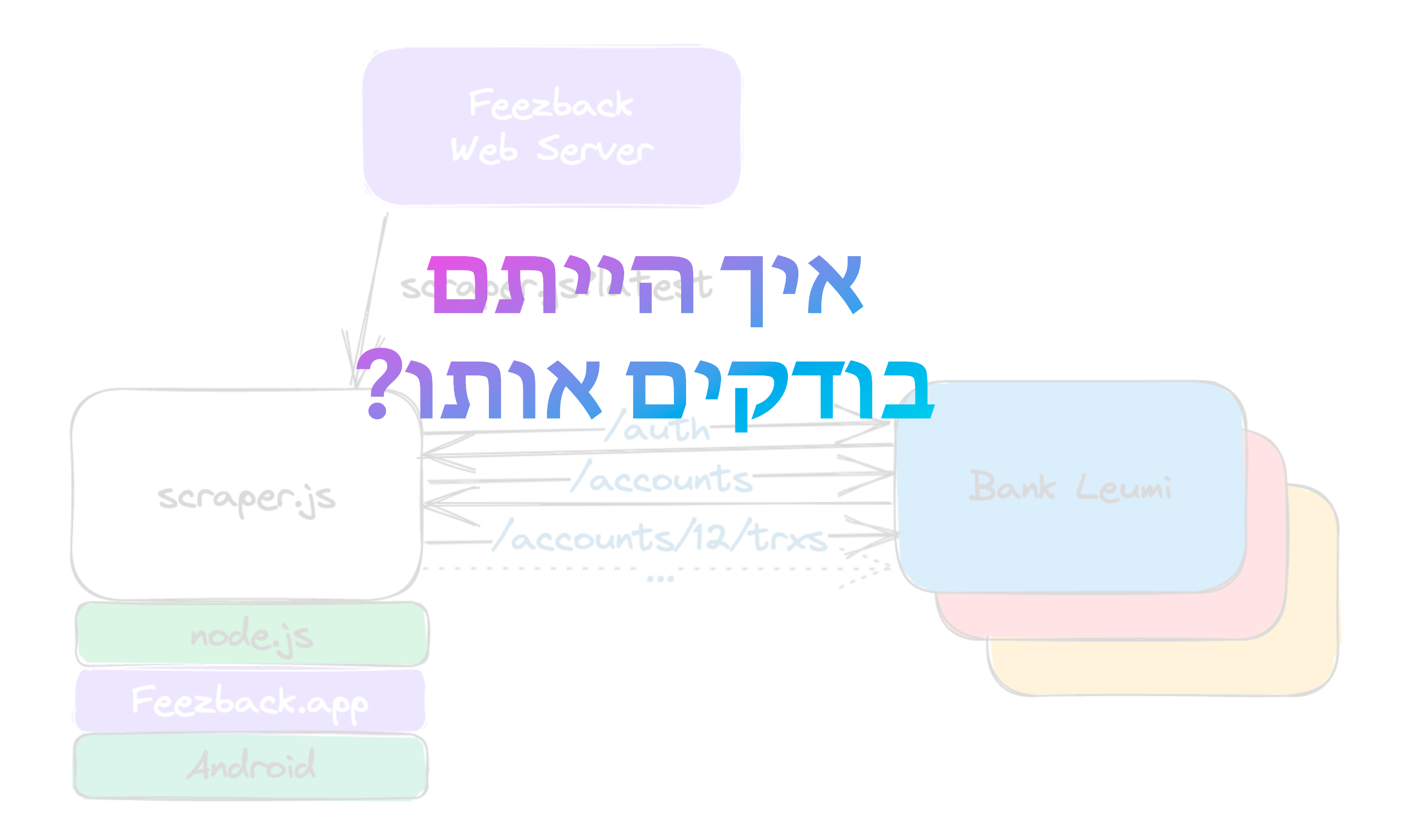

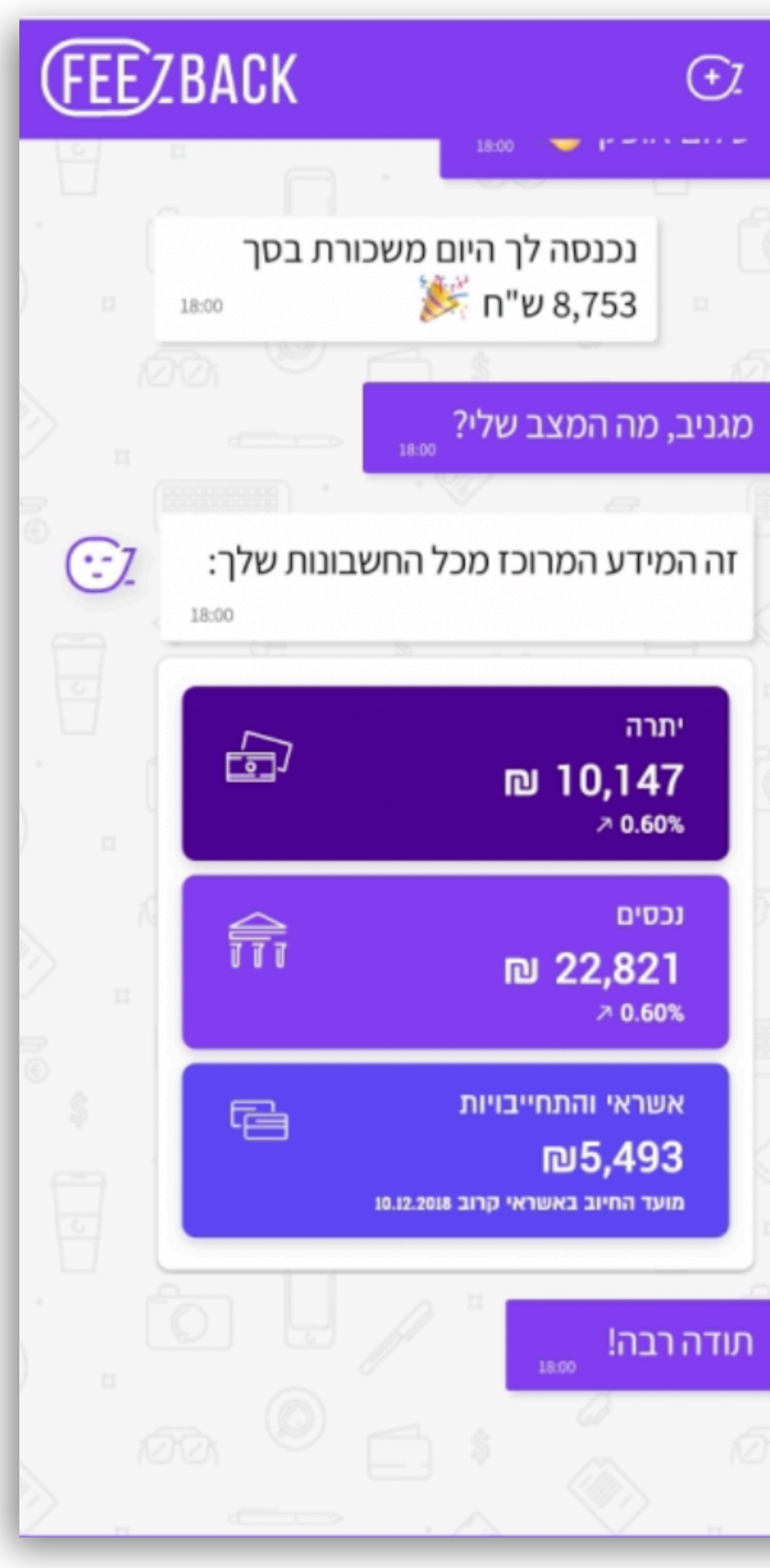

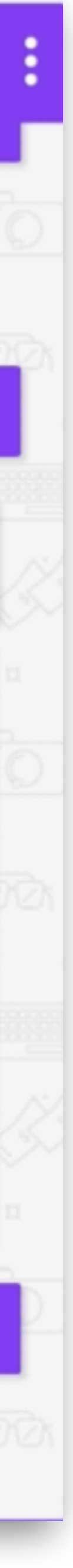

### **VCR Test**

### עושים proxy http client-5

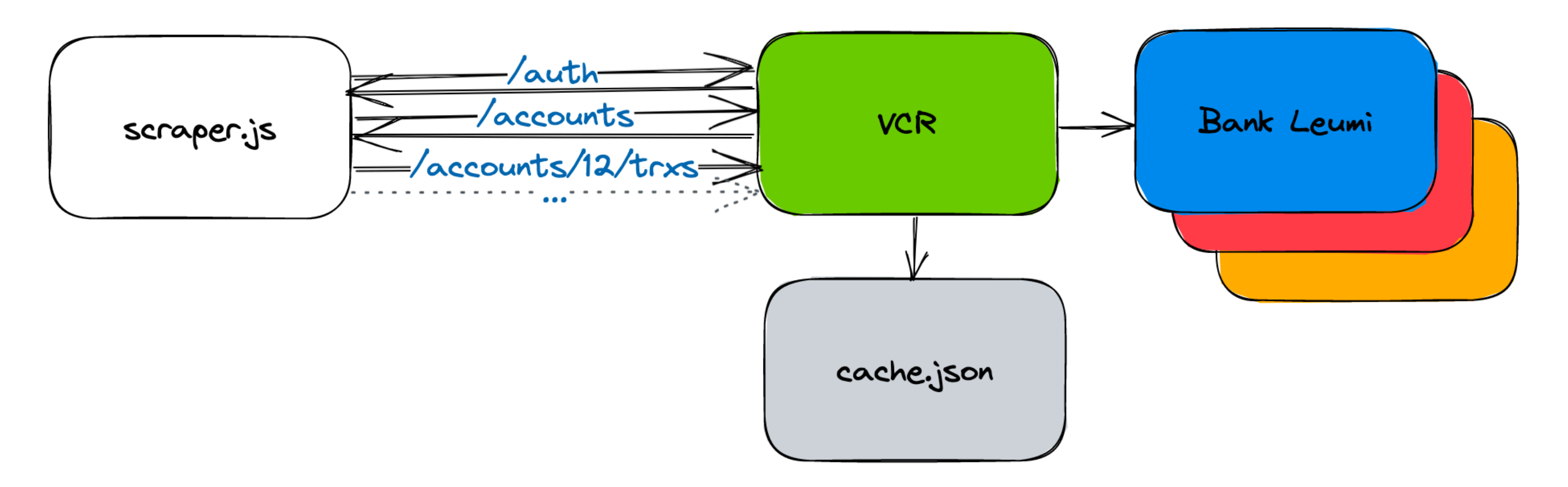

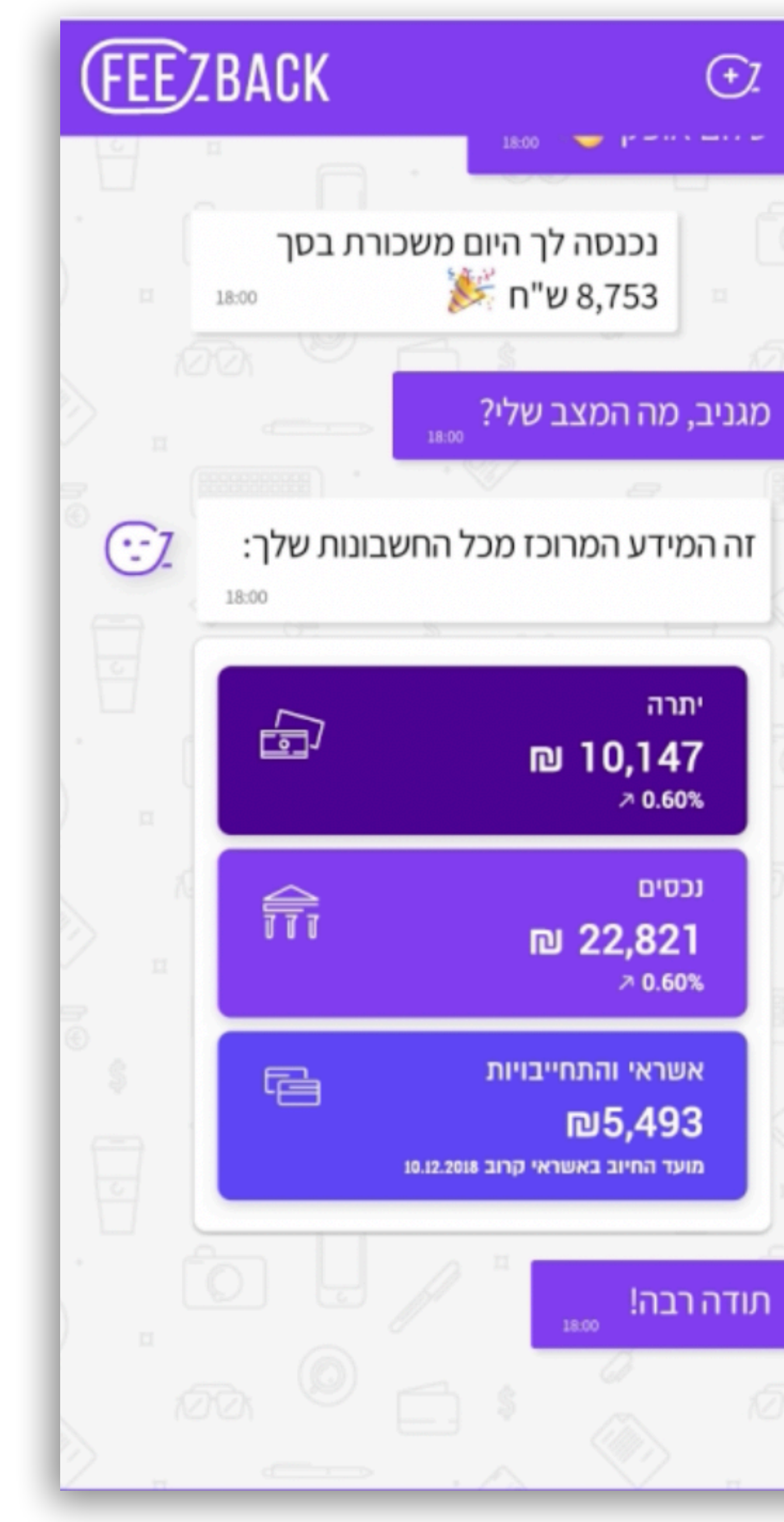

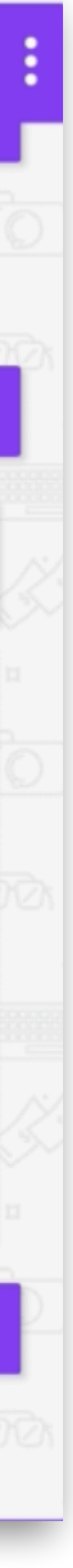

# **VCR Test זה יוניט טסט?**

![](_page_24_Picture_1.jpeg)

![](_page_24_Picture_2.jpeg)

![](_page_24_Picture_45.jpeg)

# **VCR Test זה יוניט טסט? ?integration test זה**

![](_page_25_Figure_1.jpeg)

![](_page_25_Picture_2.jpeg)

![](_page_25_Picture_50.jpeg)

# **VCR Test זה יוניט טסט? ?integration test זה לא, זה test VCR!**

![](_page_26_Figure_1.jpeg)

![](_page_26_Picture_2.jpeg)

![](_page_26_Picture_58.jpeg)

**vcr pytest-vcr node-vcr**

import ke

```
username = input('Choose a username:') 
# if not re.match(r'[A-Za-z][A-Za-z\d]*$', password):
if not ke.match('[#letter [0+ [#letter | #digit]] #end_string]', username): 
     print("Invalid username")
```

```
else:
```

```
 password = input('Enter a new password:')
```

```
 # if re.match(r'\A(?=[^a-z]*[a-z])(?=[^A-Z]*[A-Z])(?=\D*(\d))(?!.*(?:123|pass|Pass))\w{6,}\Z',
```
password):

if not ke.match('''[

 #has\_lower=[lookahead [0+ not #lowercase] #lowercase] #has\_upper=[lookahead [0+ not #uppercase] #uppercase] #has\_digit=[lookahead [0+ not #digit] [capture #digit]] #no\_common=[not lookahead [0+ #any] ["123" | "pass" | "Pass"]]

#start\_string #has\_lower #has\_upper #has\_digit #no\_common [6+ #token\_character] #end\_string

```
 ]''', password):
```

```
 print("Password should have at least one uppercase letter, one lowercase, one digit.")
```
![](_page_28_Picture_15.jpeg)

 print("And nothing obvious like '123'") else:

...

) if not ke.match('[#letter [0+ [#letter | #digit]] #end string]', username):

print("Invalid username") :

import ke

)

password):

**x** if not ke.match('''[ **1994** 

- **מיתרגם ל-regex רגיל, רץ באותו מנוע מימוש בפייתון**
	- **מימוש<sup>ב</sup>-rust ששמיש <sup>מ</sup>-js**
- # if re.match(r'\A(?=[^a-z]\*[a-z])(?=[^A-Z]\*[A-Z])(?=\D\*(\d))(?!.\*(?:123|pass|Pass))\w{6,}\Z',
	-
- #start\_string #has\_lower #has\_upper #has\_digit #no\_common [6+ #token\_character] #end\_string
	- print("Password should have at least one uppercase letter, one lowercase, one digit.")

![](_page_29_Picture_17.jpeg)

 #has\_lower=[lookahead [0+ not #lowercase] #lowercase] #has\_upper=[lookahead [0+ not #uppercase] #uppercase] **בודקים אותו?** #has\_digit=[lookahead [0+ not #digit] [capture #digit]] #no\_common=[not lookahead [0+ #any] ["123" | "pass" | "Pass"]]

```
]''', password):
```
 $\begin{array}{cccccccccc} \bullet & \bullet & \bullet & \bullet & \bullet \end{array}$ 

print("And nothing obvious like '123'") else:

import ke

 $\begin{array}{cccccccccc} \bullet & \bullet & \bullet & \bullet & \bullet \end{array}$ 

) if not ke.match('[#letter [0+ [#letter | #digit]] #end string]', username): ) : **<sup>ב</sup>-rust ששמיש <sup>מ</sup>-js**) password): **בואו נאפשר שימוש במימוש <sup>ב</sup>-rust מפייתון!** #has\_lower=[lookahead [0+ not #lowercase] #lowercase] #has\_upper=[lookahead [0+ not #uppercase] #uppercase] #has\_digit=[lookahead [0+ not #digit] [capture #digit]] #no\_common=[not lookahead [0+ #any] ["123" | "pass" | "Pass"]]

]''', password): print("And nothing obvious like '123'") else:

**מיתרגם ל-regex רגיל, רץ באותו מנוע מימוש בפייתון**

### **מימוש**

# if re.match(r'\A(?=[^a-z]\*[a-z])(?=[^A-Z]\*[A-Z])(?=\D\*(\d))(?!.\*(?:123|pass|Pass))\w{6,}\Z',

- 
- 
- 
- 
- #start\_string #has\_lower #has\_upper #has\_digit #no\_common [6+ #token\_character] #end\_string
	- print("Password should have at least one uppercase letter, one lowercase, one digit.")

![](_page_30_Picture_14.jpeg)

) if not ke.match('[#letter [0+ [#letter | #digit]] #end string]', username): ) : **<sup>ב</sup>-rust ששמיש <sup>מ</sup>-js**) password): **בואו נאפשר שימוש במימוש <sup>ב</sup>-rust מפייתון!** #has\_lower=[lookahead [0+ not #lowercase] #lowercase] #has\_upper=[lookahead [0+ not #uppercase] #uppercase] **אפשר לכתוב הרבה ביטויים ולעשות testing gold!** #has\_digit=[lookahead [0+ not #digit] [capture #digit]] #no\_common=[not lookahead [0+ #any] ["123" | "pass" | "Pass"]] ]''', password): print("And nothing obvious like '123'")

else:

 $\begin{array}{cccccccccc} \bullet & \bullet & \bullet & \bullet & \bullet \end{array}$ 

import ke

- **מיתרגם ל-regex רגיל, רץ באותו מנוע מימוש בפייתון**
	- **מימוש**
- # if re.match(r'\A(?=[^a-z]\*[a-z])(?=[^A-Z]\*[A-Z])(?=\D\*(\d))(?!.\*(?:123|pass|Pass))\w{6,}\Z',
	-
	-
	-
	- #start\_string #has\_lower #has\_upper #has\_digit #no\_common [6+ #token\_character] #end\_string
		- print("Password should have at least one uppercase letter, one lowercase, one digit.")

![](_page_31_Picture_12.jpeg)

) if not ke.match('[#letter [0+ [#letter | #digit]] #end string]', username): ) : **<sup>ב</sup>-rust ששמיש <sup>מ</sup>-js**) password): **בואו נאפשר שימוש במימוש <sup>ב</sup>-rust מפייתון!** #has\_lower=[lookahead [0+ not #lowercase] #lowercase] #has\_upper=[lookahead [0+ not #uppercase] #uppercase] **אפשר לכתוב הרבה ביטויים ולעשות testing gold!**  $#$ has\_digit=[lookahead  $[0, +\infty)$  not  $+[$  ibit]  $[-$  suthan  $#$   $[-]$ #no\_common=[not lookahead [0+ #any] ["123" | "pass" | "Pass"]] ]''', password):

print("And nothing obvious like '123'") else:

import ke

 $\begin{array}{cccccccccc} \bullet & \bullet & \bullet & \bullet & \bullet \end{array}$ 

- **מיתרגם ל-regex רגיל, רץ באותו מנוע מימוש בפייתון**
	- **מימוש**
- # if re.match(r'\A(?=[^a-z]\*[a-z])(?=[^A-Z]\*[A-Z])(?=\D\*(\d))(?!.\*(?:123|pass|Pass))\w{6,}\Z',
	-
	- **בואו נתרגם טסטים של פייתון!**
	- #start\_string #has\_lower #has\_upper #has\_digit #no\_common [6+ #token\_character] #end\_string
		- print("Password should have at least one uppercase letter, one lowercase, one digit.")

![](_page_32_Picture_11.jpeg)

## **אגב, kleenexp שמיש בפייתוןוב-vscode**

![](_page_33_Picture_15.jpeg)

## **contributions welcome**

kleenexp pyo3<br>CPython

![](_page_35_Picture_1.jpeg)

![](_page_36_Picture_1.jpeg)

![](_page_37_Picture_2.jpeg)

### **בין זה עשוי לעשות את ההבדל פרויקט מוצלח לכשלוןמהדהד**

**לפעמים אפשר לקבל המון טובות בחינם בדיקות**

### **בין זה עשוי לעשות את ההבדל פרויקט מוצלח לכשלוןמהדהד**

**לפעמים כדאי להשקיע טיפה ב-DSL שטבעי לבטא בו בדיקות**

![](_page_38_Picture_4.jpeg)

**לפעמים אפשר לקבל המון טובות בחינם בדיקות**

![](_page_39_Picture_5.jpeg)

### **בין זה עשוי לעשות את ההבדל פרויקט מוצלח לכשלוןמהדהד**

## **לפעמים**

![](_page_39_Picture_7.jpeg)

 **כדאי להשקיע טיפה ב-DSL שטבעי לבטא בו בדיקות**

**git הוא כלי נהדר למימוש לפרויקט של tests golden תפורים**

**לפעמים אפשר לקבל המון טובות בחינם** בדיקות טובות בחינם

![](_page_40_Picture_6.jpeg)

**בין זה עשוי לעשות את ההבדל פרויקט מוצלח לכשלוןמהדהד**

## **לפעמים**

![](_page_40_Picture_8.jpeg)

 **כדאי להשקיע טיפה ב-DSL שטבעי לבטא בו בדיקות**

**git הוא כלי נהדר למימוש לפרויקט של tests golden תפורים**

**tests VCR הופכות הרצה של המוצראינטגרציה לבדיקת**

**לפעמים אפשר לקבל המון טובות בחינם** בדיקות טובות בחינם

![](_page_41_Picture_8.jpeg)

**בין זה עשוי לעשות את ההבדל פרויקט מוצלח לכשלוןמהדהד**

## **לפעמים**

![](_page_41_Picture_10.jpeg)

 **כדאי להשקיע טיפה ב-DSL שטבעי לבטא בו בדיקות**

### **VCR** tests **הופכות בדיקת אינטגרציה לבדיקות יחידה מהירות**

**git הוא כלי נהדר למימוש לפרויקט של tests golden תפורים**

### **tests VCR הופכות הרצה של המוצראינטגרציה לבדיקת**

![](_page_41_Picture_2.jpeg)

**לפעמים אפשר לקבל המון טובות בחינם** בדיקות טובות בחינם

![](_page_42_Picture_10.jpeg)

**בין זה עשוי לעשות את ההבדל פרויקט מוצלח לכשלוןמהדהד**

## **לפעמים**

![](_page_42_Picture_12.jpeg)

 **כדאי להשקיע טיפה ב-DSL שטבעי לבטא בו בדיקות**

**VCR** tests **הופכות בדיקת אינטגרציה לבדיקות יחידה מהירות**

**git הוא כלי נהדר למימוש לפרויקט של tests golden תפורים**

**tests VCR הופכות הרצה של המוצראינטגרציה לבדיקת**

**בפרויקט הבא אולי נמציא 3 תכסיסים אחרים, אז תמיד לשאול את עצמנו:**

### **איך הייתם בודקים אותו?**

![](_page_43_Picture_1.jpeg)

![](_page_44_Picture_0.jpeg)

### אני מייעץ לסטארטאפים על טכנולוגיה ואסטרטגיה. אני עושה מנטורינג ו-reviews design. אני פותר בעיות טכנולוגיות **קשות**.

- בימי רביעי בערב אני מעביר
	- senior dev אימוני
		- בחינם, בזום,
			- לכיף שלי.
		- [bit.ly/aurs-dojo](http://bit.ly/aurs-dojo)

![](_page_44_Picture_2.jpeg)